# MediaConch Newsletter #8 - Oct. 2016

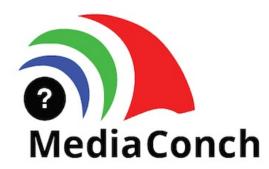

New Release Notes] What's new in MediaConch 16.09

#### Local GUI / CLI / Server / Online

- New policy format to allow complex policies
- Update example policies and displays
- New policy editor to build complex policies
- Policy rules can use MediaTrace
- Handling of FFV1 16-bit bitdepth (YUV and RGB)
- Support of Matroska FieldOrder, MatrixCoefficients, BitsPerChannel, Range, TransferCharacteristics, Primaries new elements
- Stream count policy test (in General section)

### **Online GUI**

- Added guest mode, so no more need to register to use MediaConch Online!]

### **CLI**

- Compare files (technology preview)

### Server

- New API version to handle new policy format

### Bonus Update for the GUI / Server!

## How to Migrate old policies

If you already have policies created before the MediaConch 16.09 release and want them back, follow this procedure:

1. First, go to your local folder:

- On Windows: go to %APPDATA% (most of the time, it will be C:Users\$USERAppDataRoaming).
- On Mac OS: go to your \$HOME/Library/Application Support/ directory (most of the time, \$HOME will be /Users/\$USER).
- On Linux: go to your \$HOME/.local/share/ directory (most of the time, \$HOME will be /home/\$USER).
- 2. Then, go to MediaConch/policies (or MediaConchpolicies on Windows) directory. If it doesn't already exist, create a directory named ?-1? and move the XSL files to this directory.
- 3. Launch the GUI or Server and policies will be loaded.
- 4. Contact us if you created complex policies and would like us to move them to the new format

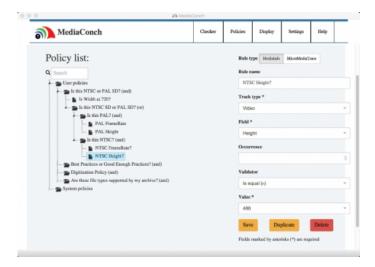

### Latest Downloads]

Download MediaConch's latest release or a daily build.

MediaConch now supports plugins including <u>VeraPDF</u> and <u>DPFManager</u>!

### **Updates**]

First and foremost, Dave wrote a very insightful <u>BLOG</u> entitled 'Policies vs. Reality' about the deets of customizable policies and recent updates to their functionality. Make sure to check it out!

Now you no longer need an account to use MediaConch Online! Sign in as a guest anytime, from anywhere!

### MediaArea in the Wild!]

Dave and Natalie will join forces with the Archivematica team to for a special webinar on using MediaConch as a micro-service.

Sign up here for our MediaConch<>Artefactual Webinar - October 18th at 9 am PST / 12 noon EST / 6 pm CEST. Spots are limited to 50 participants, so sign up soon!

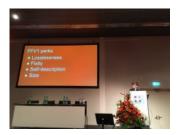

Late last month, Dave and Tessa went to the Library of Congress for <u>IASA</u> to share the <u>current status</u> of CELLAR (Codec Encoding for LossLess Archiving and Realtime Transmission): Update from an IETF Working Group for Archival Audiovisual Formats. Check out <u>their fancy slides</u>!

Ashley, Erwin, and Jérôme are currently in Bern, Switzerland for <u>iPRES2016</u> where Ashley is <u>presenting</u> on the <u>paper</u> she and Dave wrote about the status of CELLAR.

Also at iPRES, Ashley and Jérôme will host a workshop to demo all the latest with MediaConch.

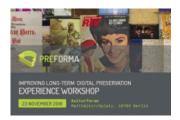

The PREFORMA project invites all members of the digital preservation community to attend thethe Experience Workshop? Improving long-term digital preservation, which will be held in Berlin on November 23, 2016. Register here!

The MediaConch project and this symposium has received funding from <u>PREFORMA</u>, co-funded by the European Commission under it's FP7-ICT Programme.

### Feedback]

MediaArea is eager to build a community of collaborators and testers to integrate the software in their workflows and participate in usability testing. Please <u>contact us</u> if you'd like to be involved!